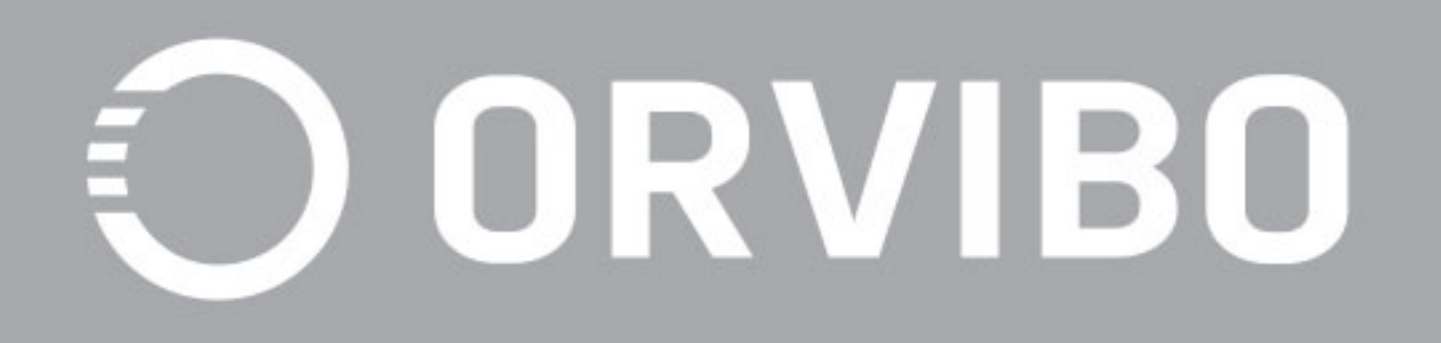

# Smart Lock C1 Manual de instalare

## **1 Pachetul contine**

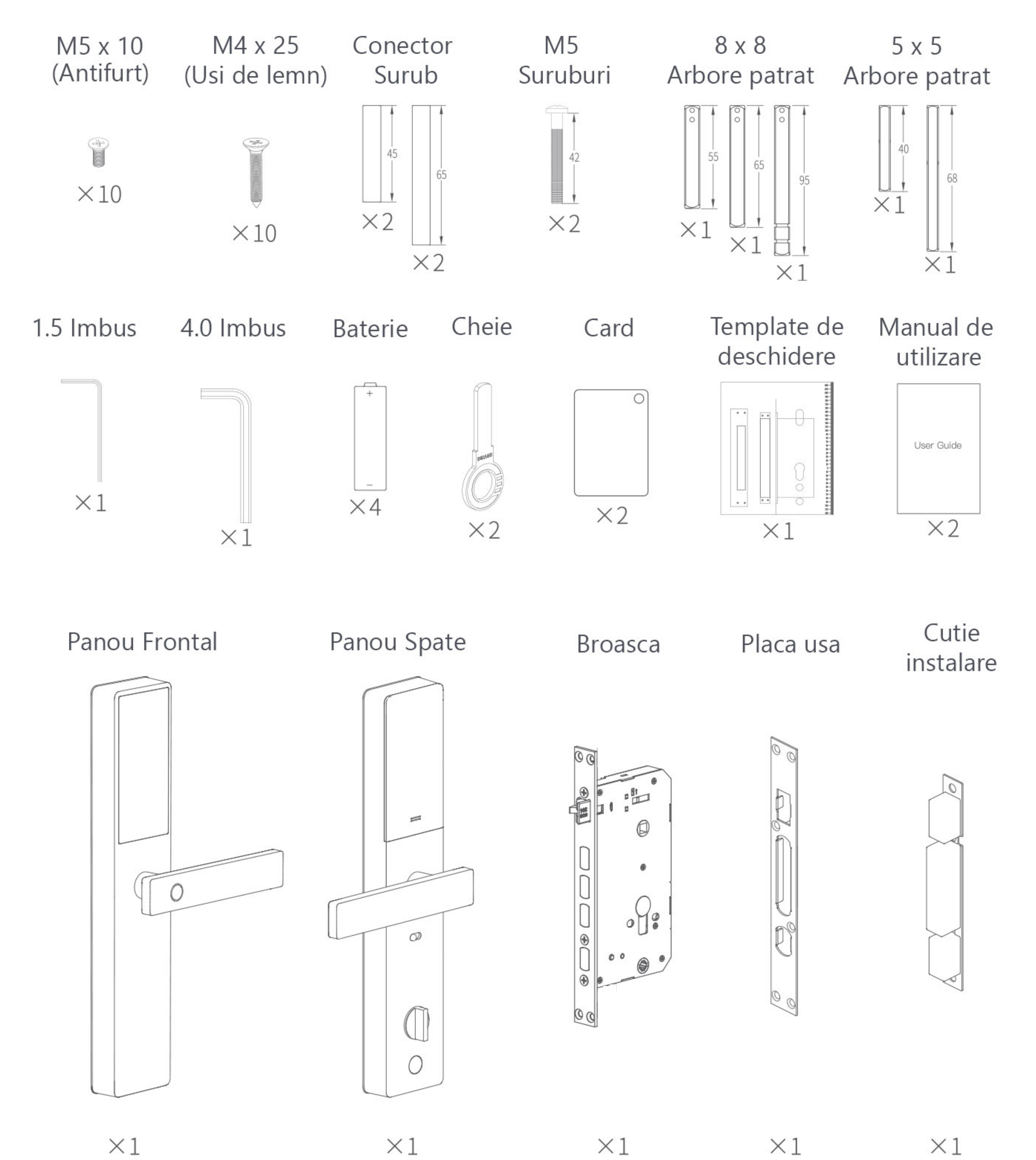

# 2) Nota de instalare

- Verifica lista de accesorii cu echipamentul din cutie pentru a te asigura ca pachetul este complet.
- (2) Verifica specificatiile produsului.
- $\circ$ 3) Verifica pachetul de accesorii pentru a vedea daca placile echipamentului sunt compatibile cu usa ta.
- Inainte de instalare te rugam sa conectezi cablurile panoului frontal si de spate si  $(4)$ sa le pornesti pentru a vedea daca totul functioneaza normal.
- (5) Yala trebuie instalata de personal calificat.
- $\left(6\right)$  Nu inchide usa in timpul instalarii pentru a evita functionarea anormala sau imposibilitatea deschiderii usii inapoi.
- Dupa instalare, introdu cheia in usa pentru a verifica faptul ca incuietoarea mecanica este deblocata.
- 
- 8 Dupa finalizarea instalarii verifica si bifeaza criteriile din "Installation Acceptance Criteria" (Criterii de instalare).
- 9) Schema de instalare a yalei se refera la corpul standard al unitatii.
- 10 Daca intampini lucruri anormale, contacteaza dealer-ul sau vanzatorul.

#### Grosime usa si instructiuni de compatibilitate

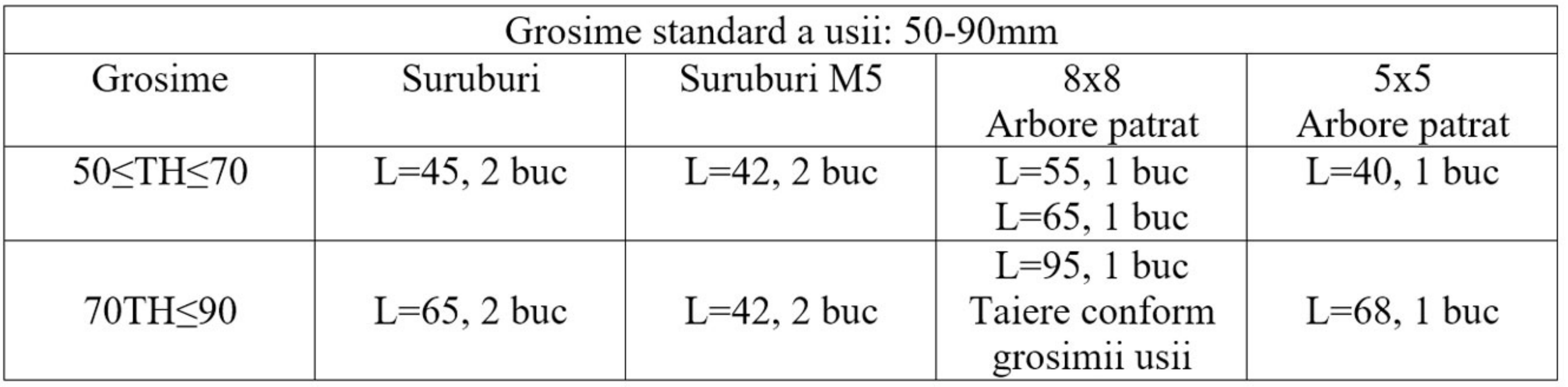

#### Nota:

1. Corpul standard al unitatii si accesoriile sunt potrivite pentru o usa cu

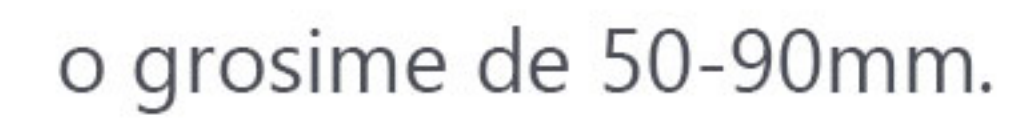

2. Broasca si acceosriile ei stadard se vor potrivi unei usi cu grosimea cuprinsa

intre 90 si 120mm.

3. Daca standardul nu este compatibil cu grosimea actuala a usii, este necesar un

kit de accesorii, in functie de grosimea usii.

### 3 Instructiuni forare usa

Te rugam sa confirmi faptul ca gaurile actuale ale usii se potrivesc cu cele ale echipamentului. Daca nu se potrivesc, te rugam sa largesti gaurile deja date in usa pentru a putea instala echipamentul. Nu inchide usa in timpul instalarii.

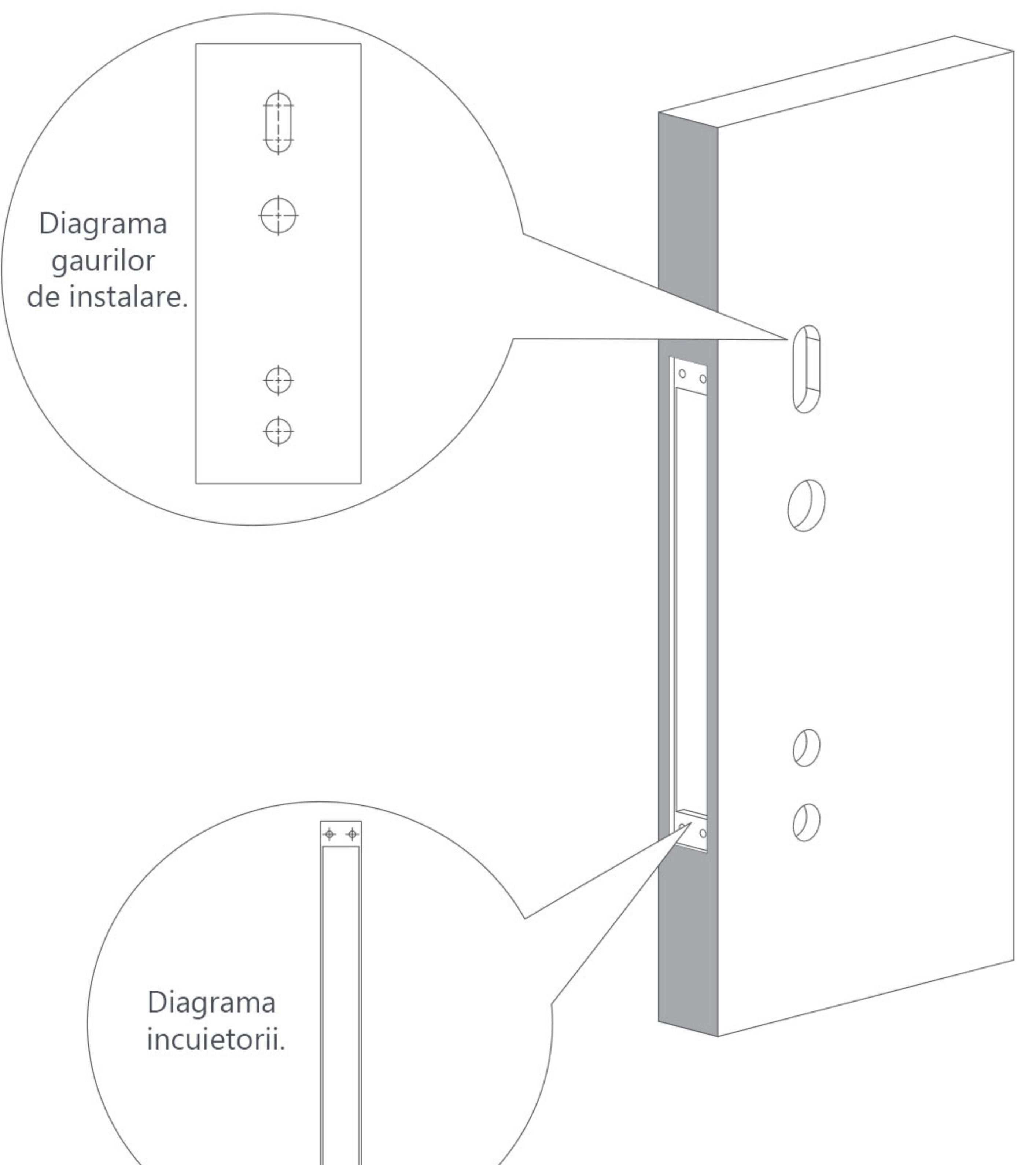

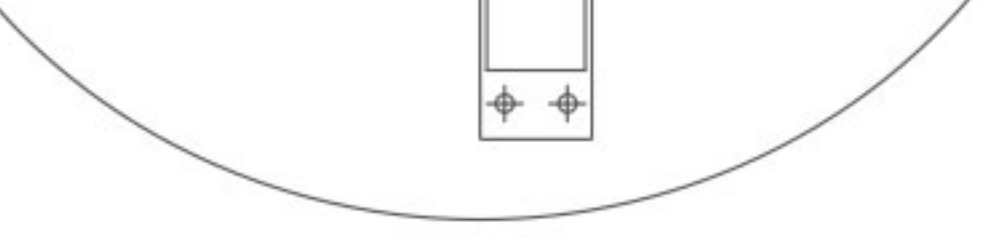

#### 4 Instructiuni de inlocuire a broastei

1. Incuie broasca, scoate placa de ghidaj pentru suruburi si placa normala de ghidaj.

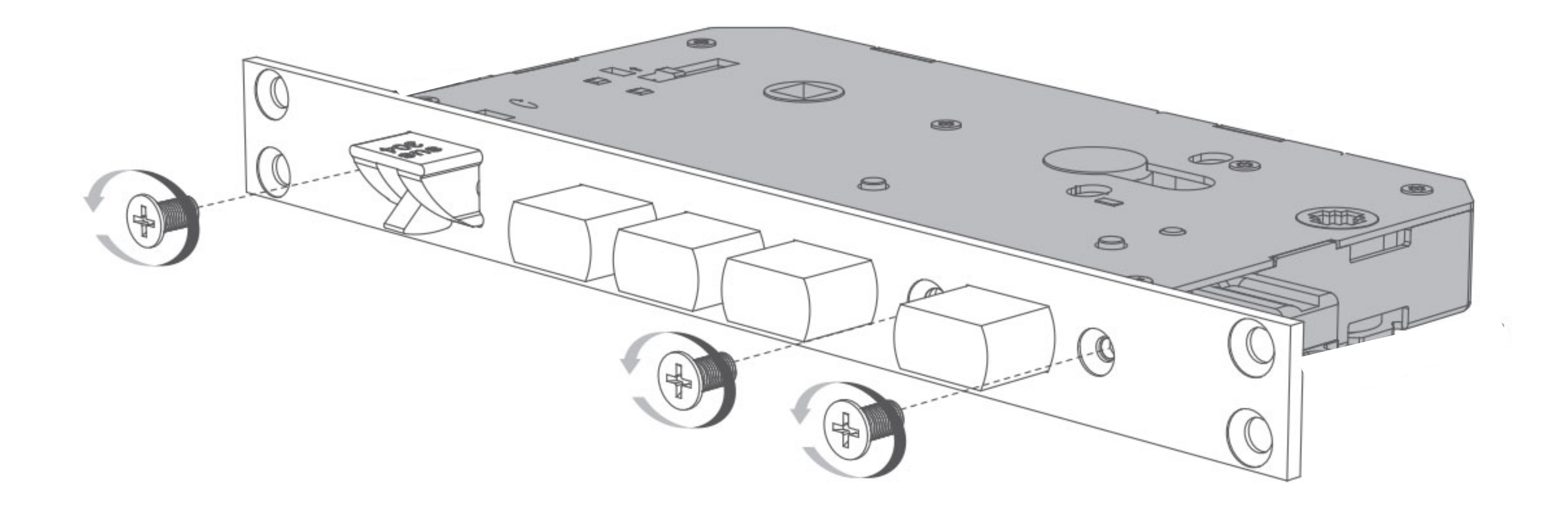

2. Inlocuieste placa de ghidaj.

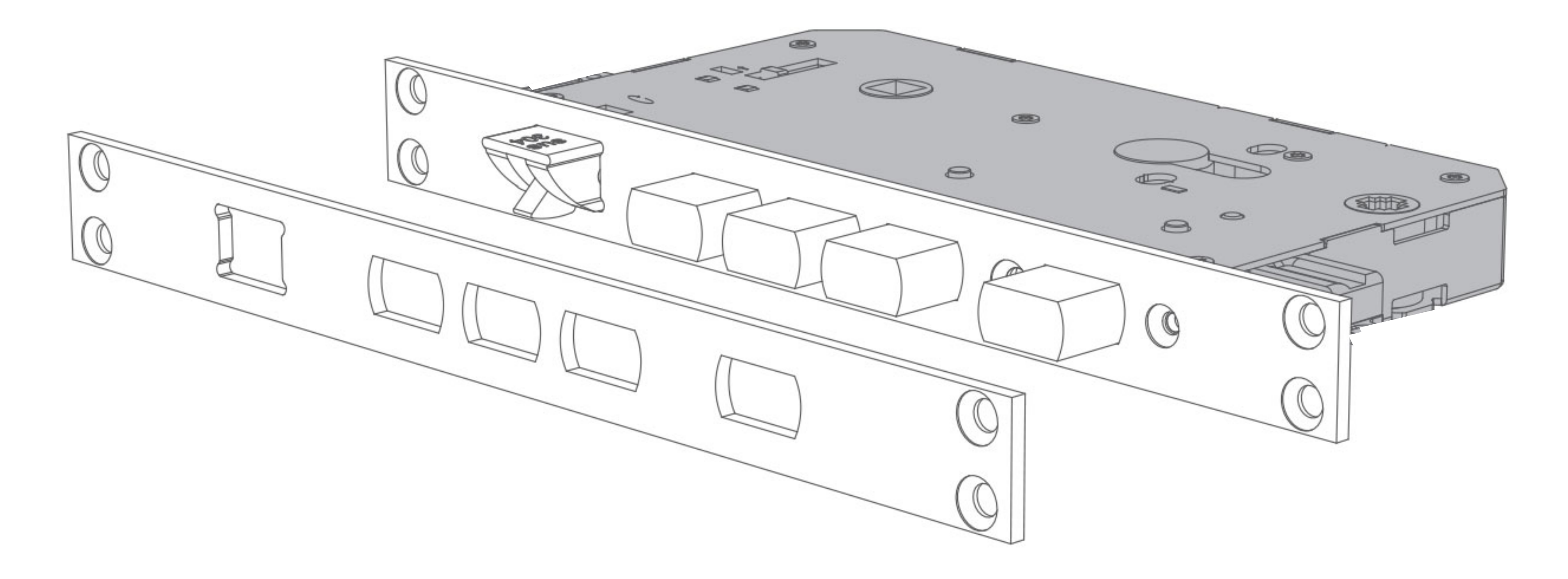

3. Insurubeaza suruburile si descuie broasca.

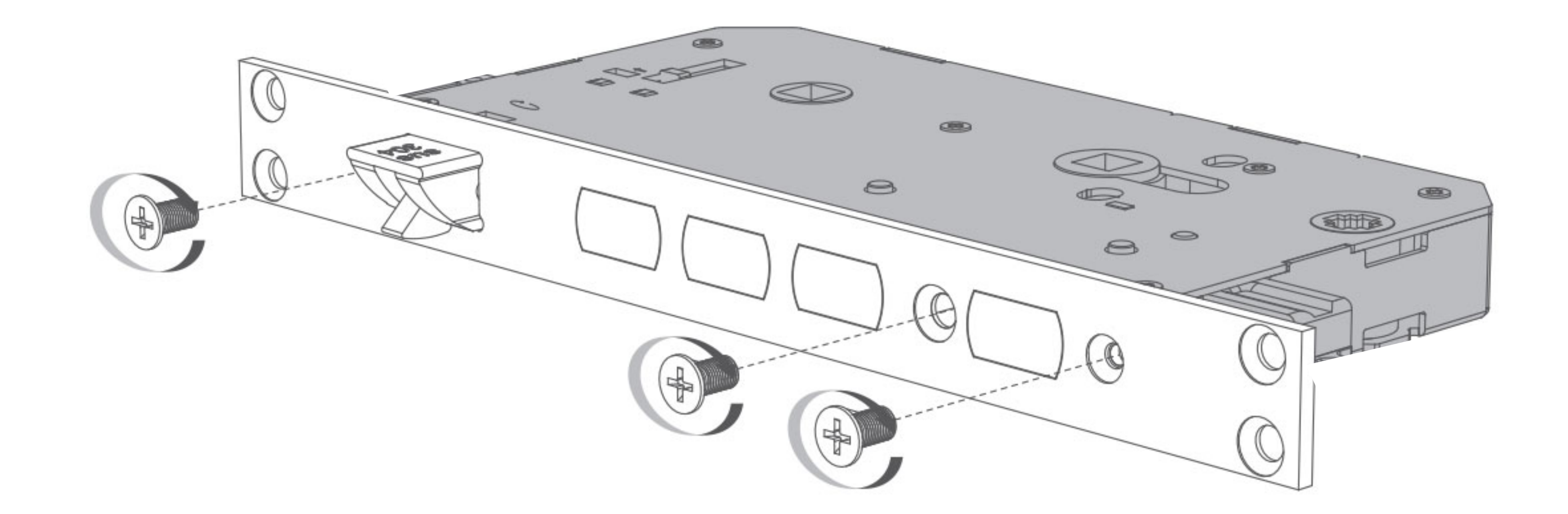

### 5 Instructiuni de inversare a yalei standard

Din fabrica, yala se deschide pe partea dreapta. Daca este nevoie de schimbarea directiei, procedeaza dupa cum urmeaza:

- 1. Apasa butonul de inversare pe ambele parti ale broastei si limba mica oblica va iesi afara.
- 2. Roteste limba pentru a schimba sensul deschiderii si apas-o inapoi dupa inversare.

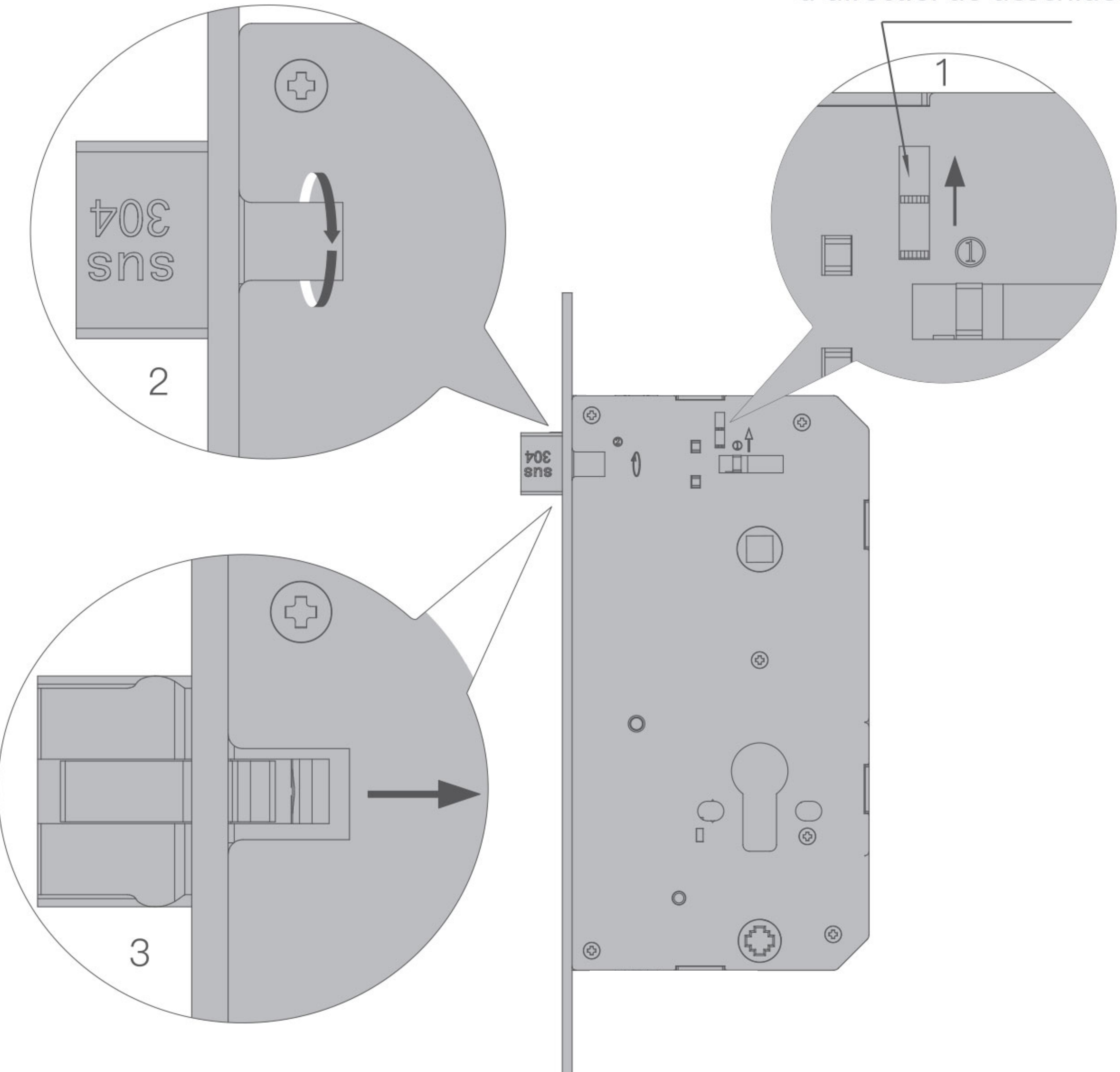

Buton de inversare a directiei de deschidere

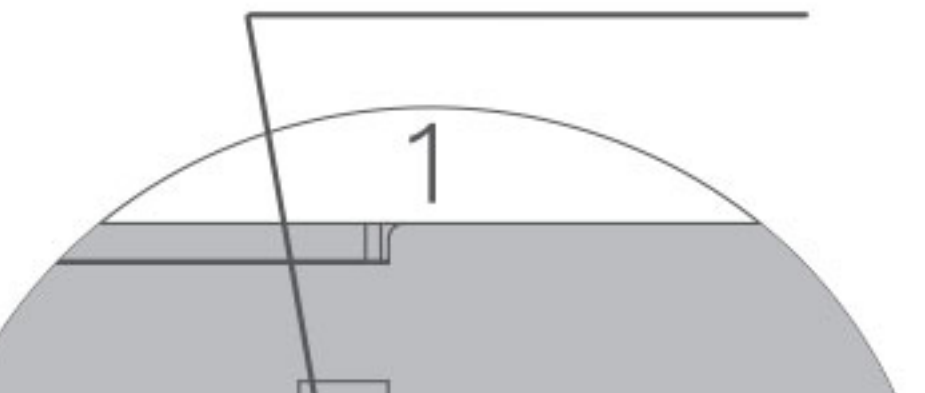

### 6 Explicatia comutarii directiei de deschidere

Din fabrica, yala se deschide pe partea dreapta. Daca este nevoie de schimbarea directiei, procedeaza dupa cum urmeaza:

- 1. Apasa butonul de inversare pe ambele parti ale broastei si limba mica oblica va iesi afara.
- 2. Roteste limba pentru a schimba sensul deschiderii si apas-o inapoi dupa inversare.

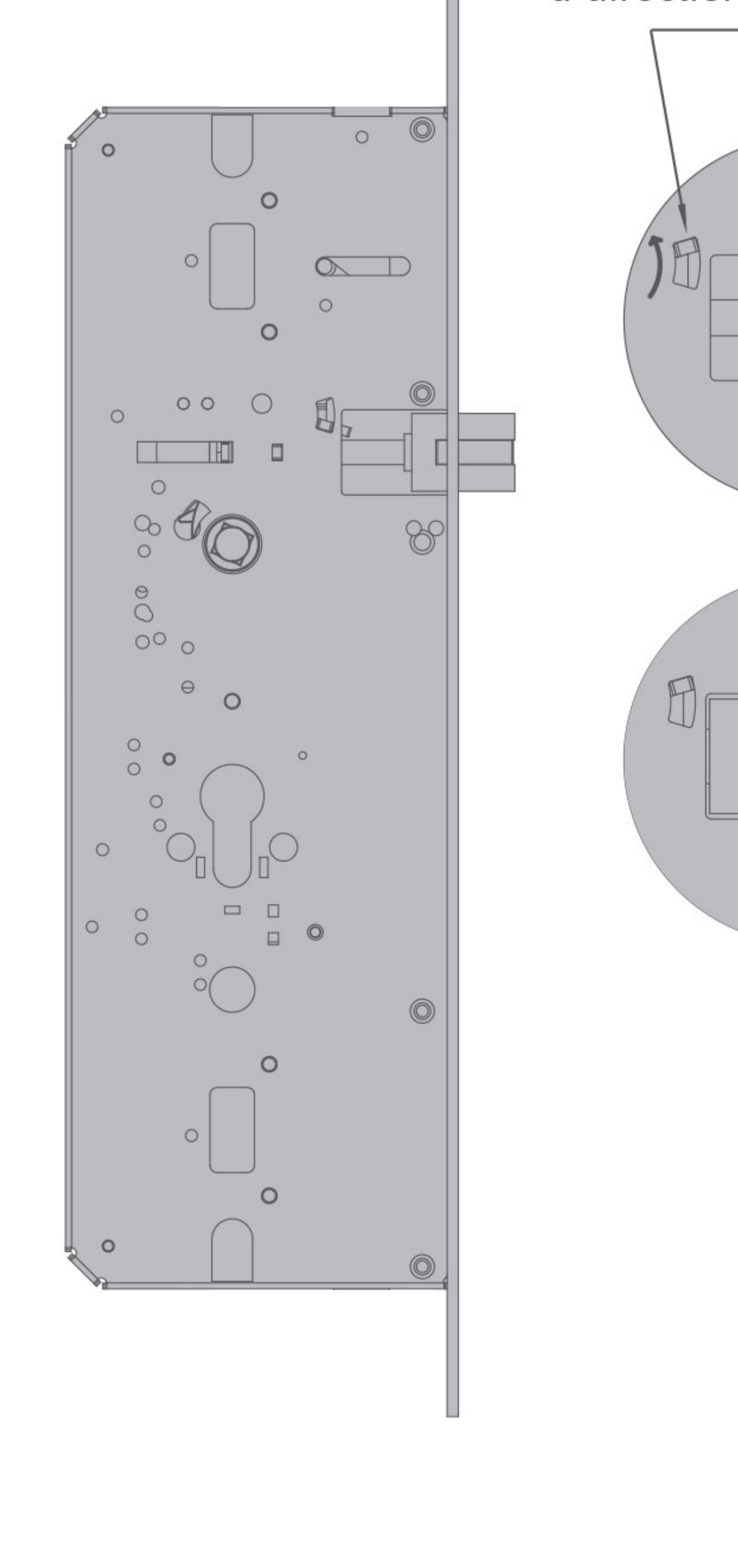

Buton de inversare a directiei de deschidere

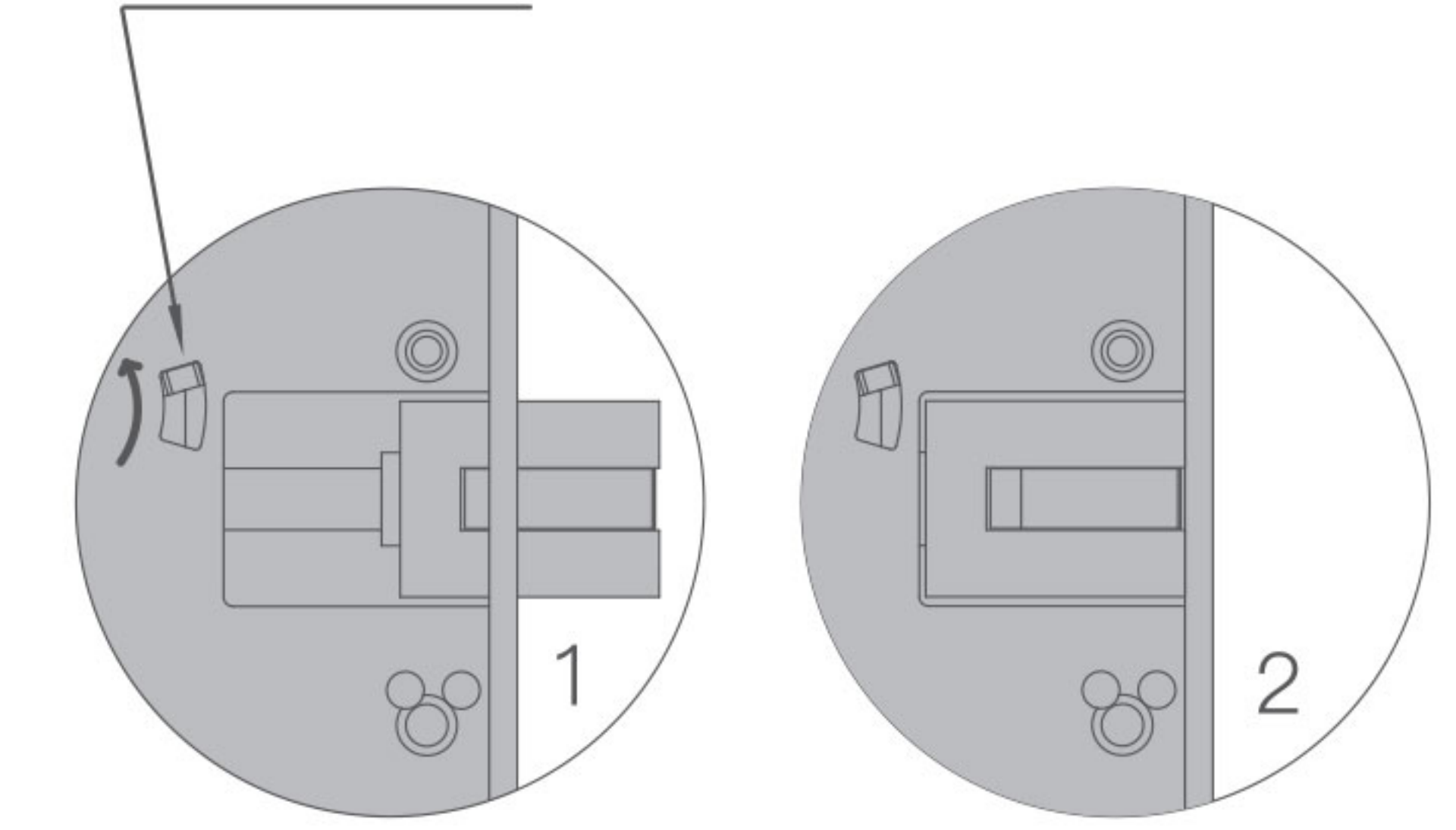

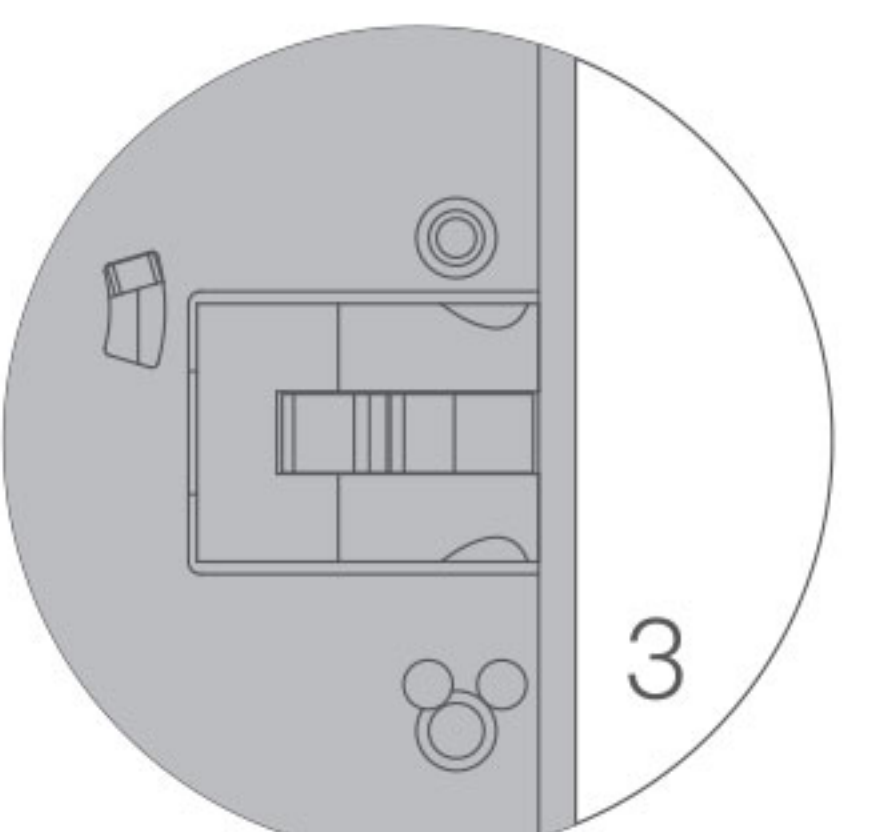

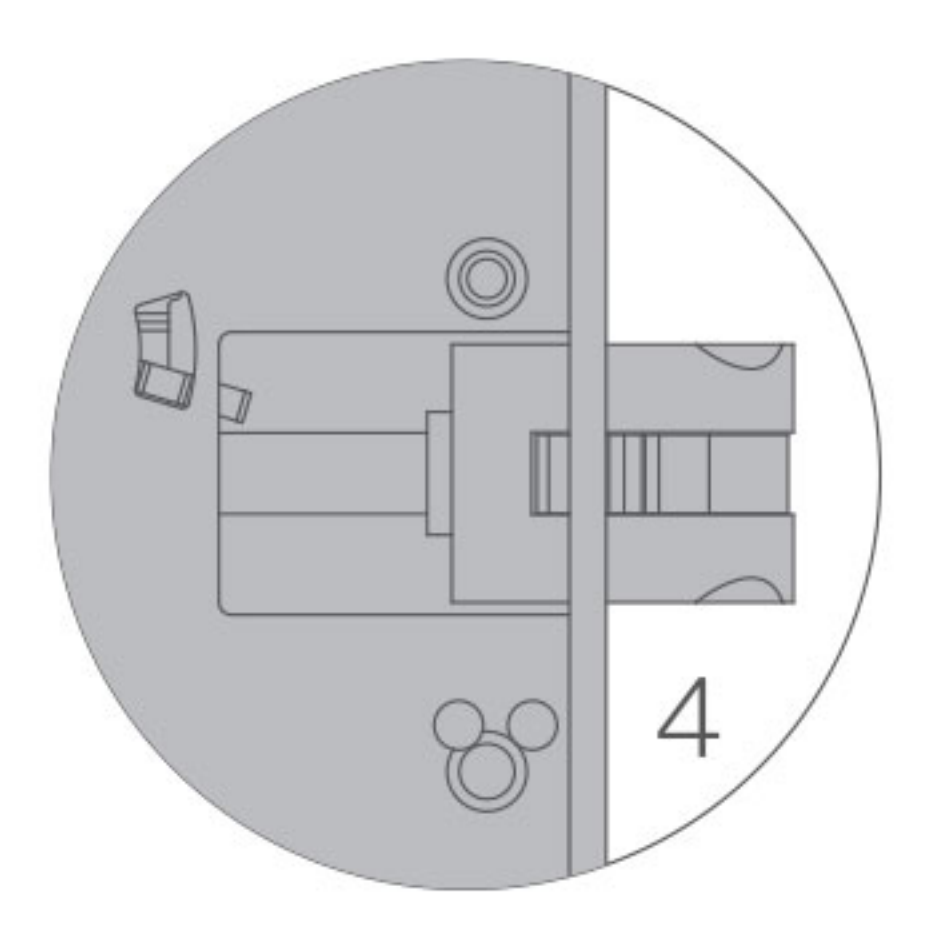

### 7 Instructiuni pentru inversarea manerului

Desurubeaza surubul de inversare, roteste manerul in directia opusa si dupa ce I-ai pozitionat, insurubeaza surubul la loc (strans).

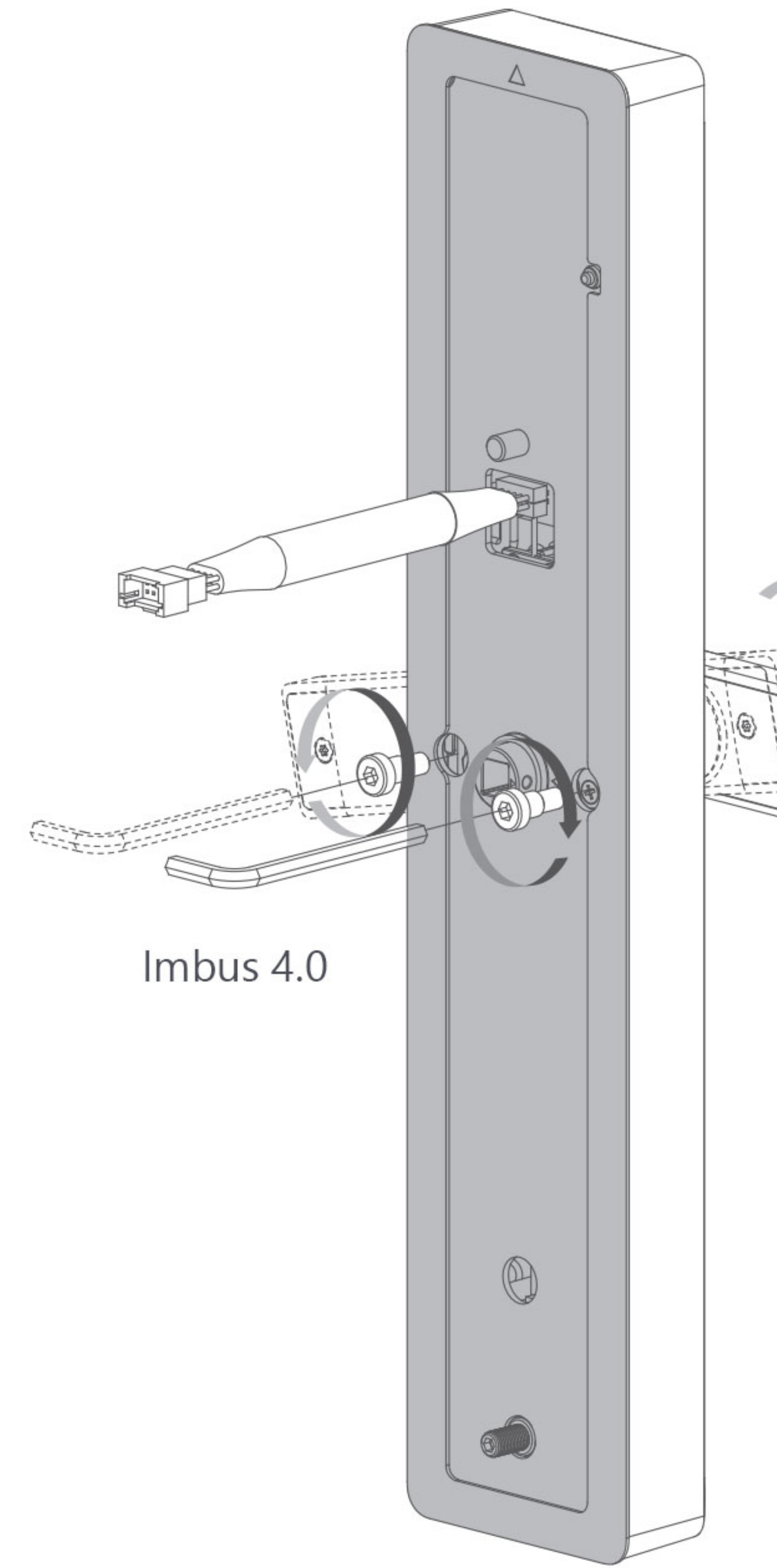

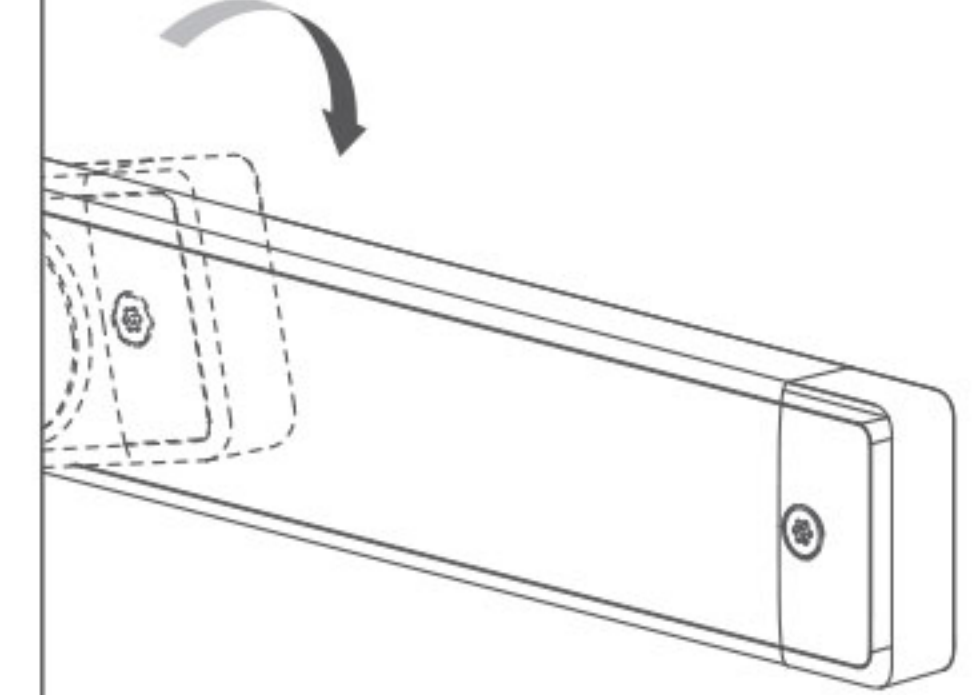

### 8 Instructiuni de instalare accesorii panou frontal

- 1. Depinzand de grosimea usii, selecteaza o piulita de cuplare si fixeaza panoul strans cu ajutorul ei.
- 2. Depinzand de grosimea usii, selecteaza un arbore patrat 8x8 de lungimea potrivita, punel in locul indicat si strange-I cu ajutorul setului de suruburi. Tine minte faptul ca lungimea arborelui patrat nu trebuie sa fie prea mare sau prea mica sau sa depaseasca 1mm deasupra fatadei si nici sa fie mai mica decat ea.
- 3. Cand faci instalarea, asigura-te ca arborele este aliniat cu marcajul triunghiular (vezi mai jos). Daca nu este aliniat, yala nu va functiona normal.

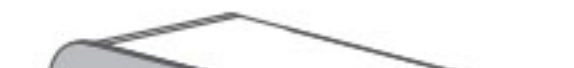

Confirmarea lungimii arborelui: nu ar trebui sa fie mai mare de

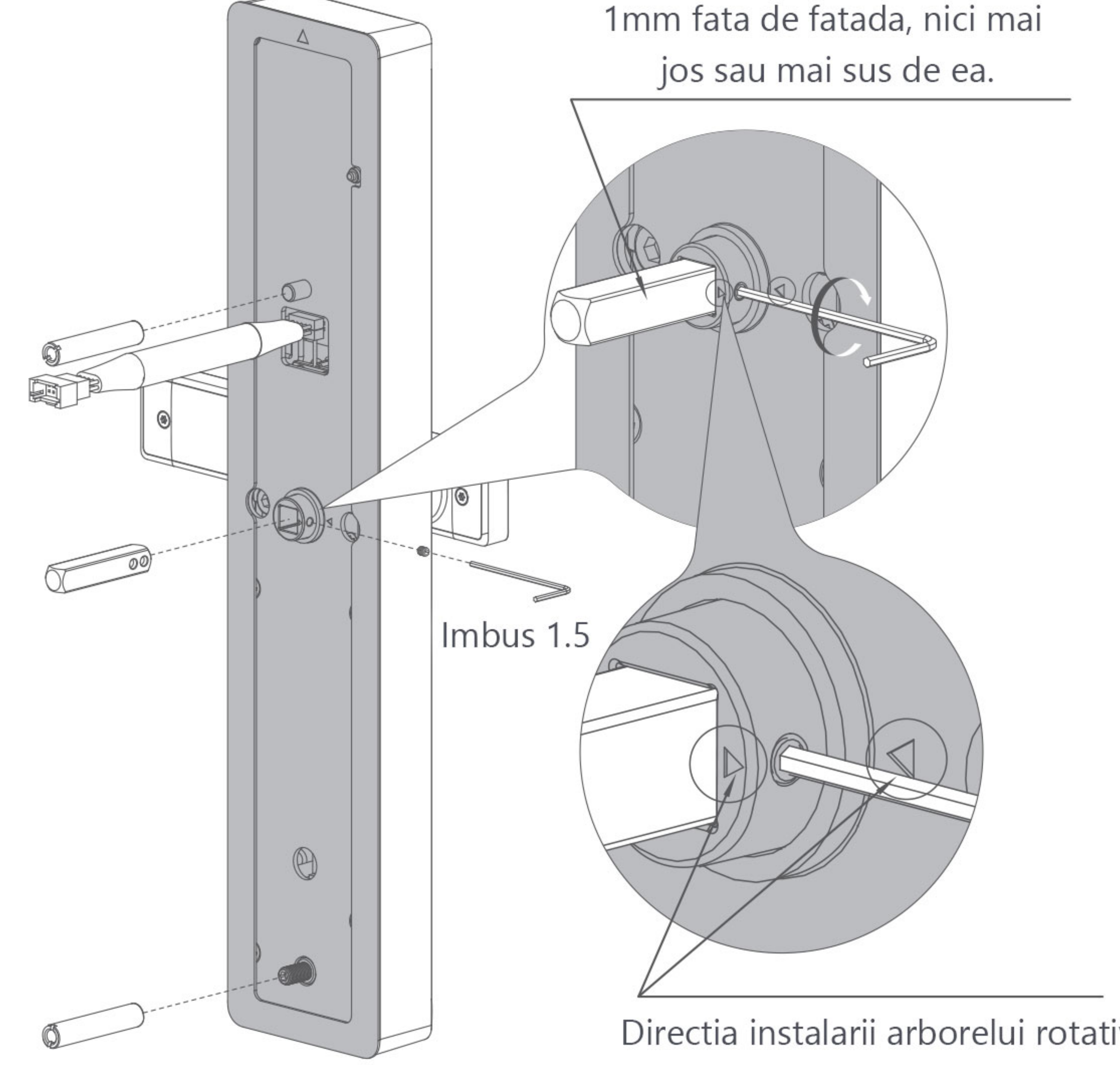

#### Directia instalarii arborelui rotativ:

instalarea se face conform

marcajului triunghiular.

#### **9 Instructiuni de instalare accesorii panou de spate**

- 1. Depinzand de grosimea usii, selecteaza un arbore patrat 5x5 de lungime potrivita si instaleaza-l (strans) cu suruburi ca in imaginea de mai jos.
- 2. Cand il instalezi, asigura-te ca este aliniat cu marcajul triunghiular, ca in imaginea de mai jos.

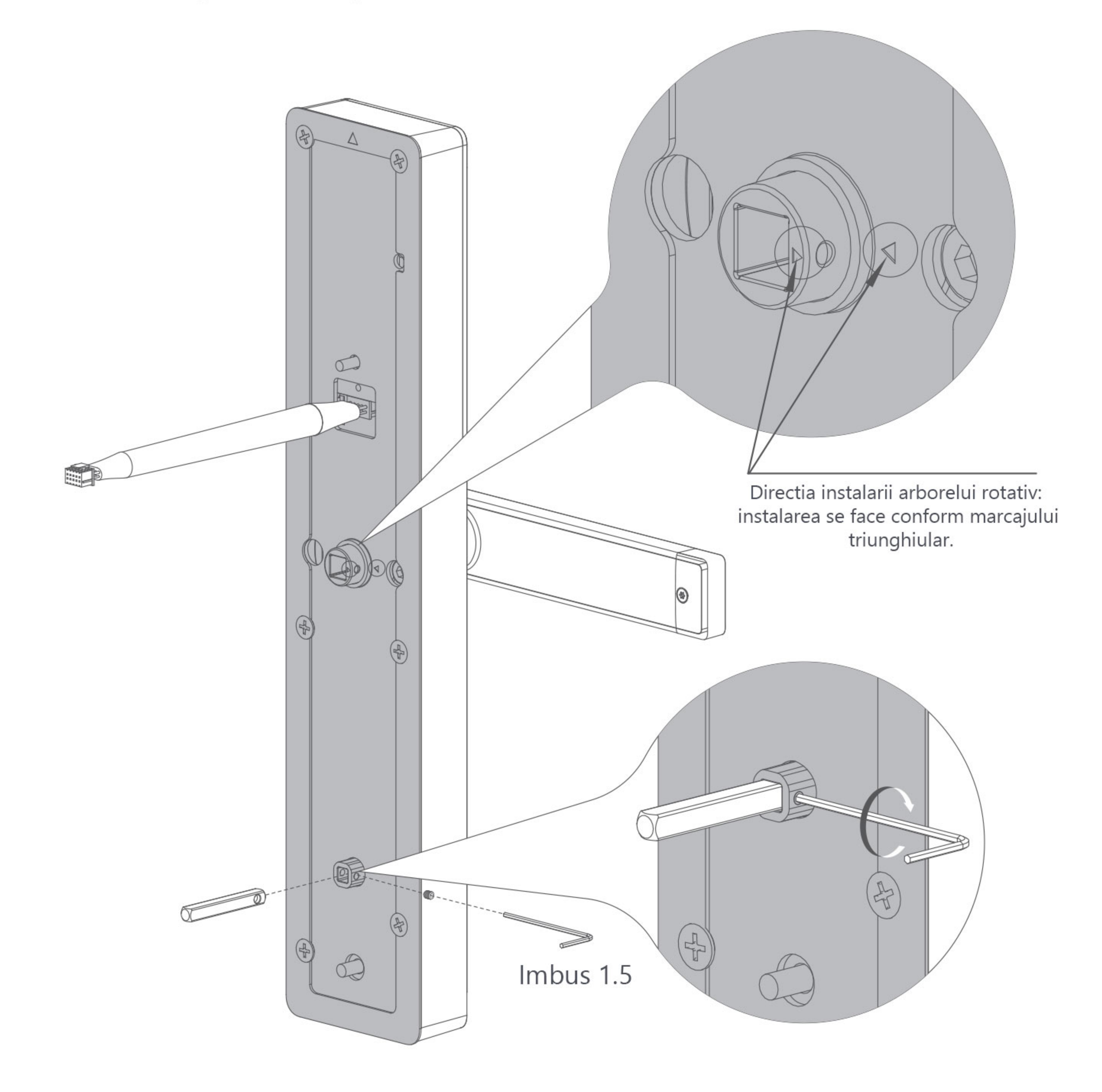

### 10 Instructiuni de instalare yala

Finalizeaza instalarea yalei cu ajutorul diagramei de mai jos:

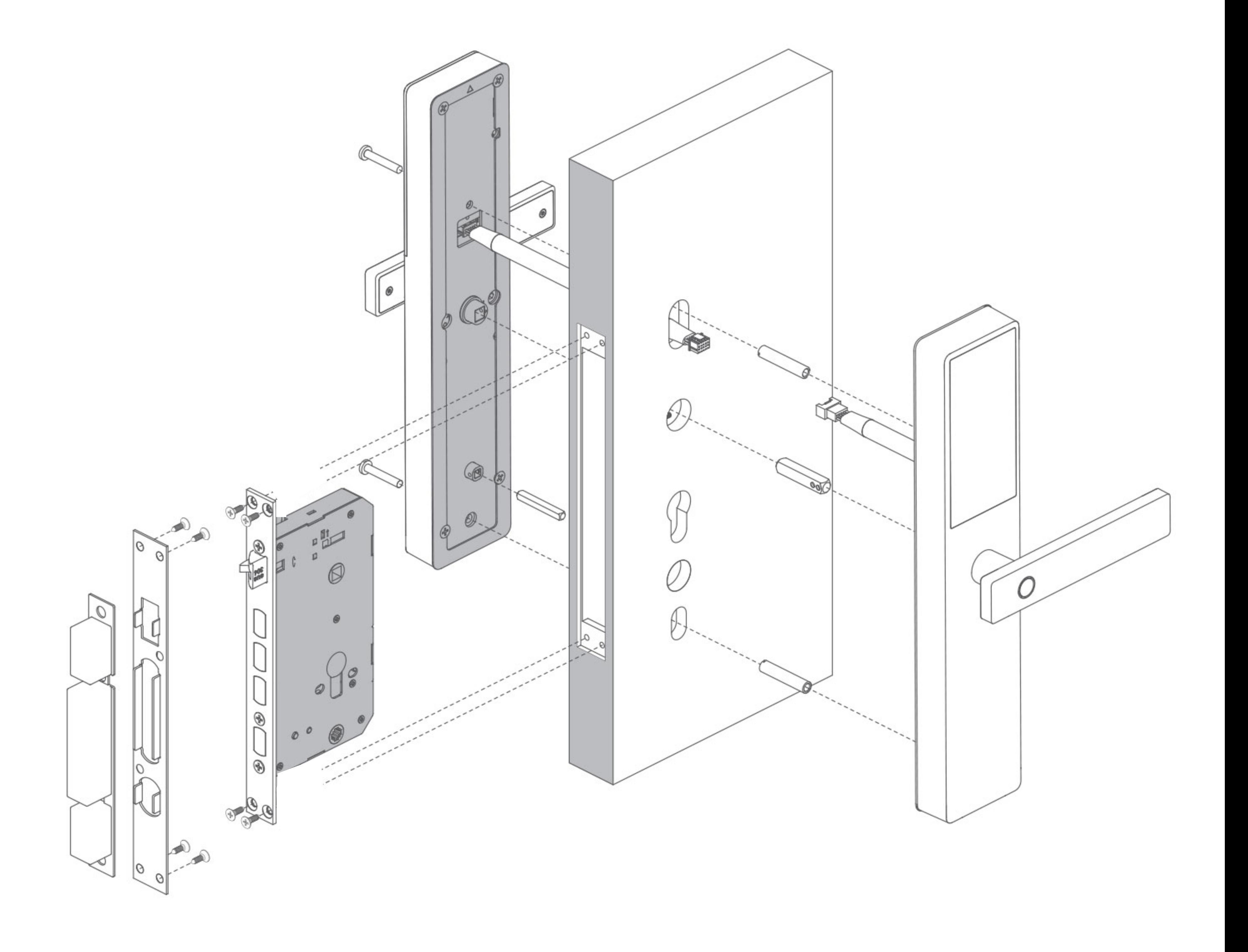

#### 11) Criterii de instalate

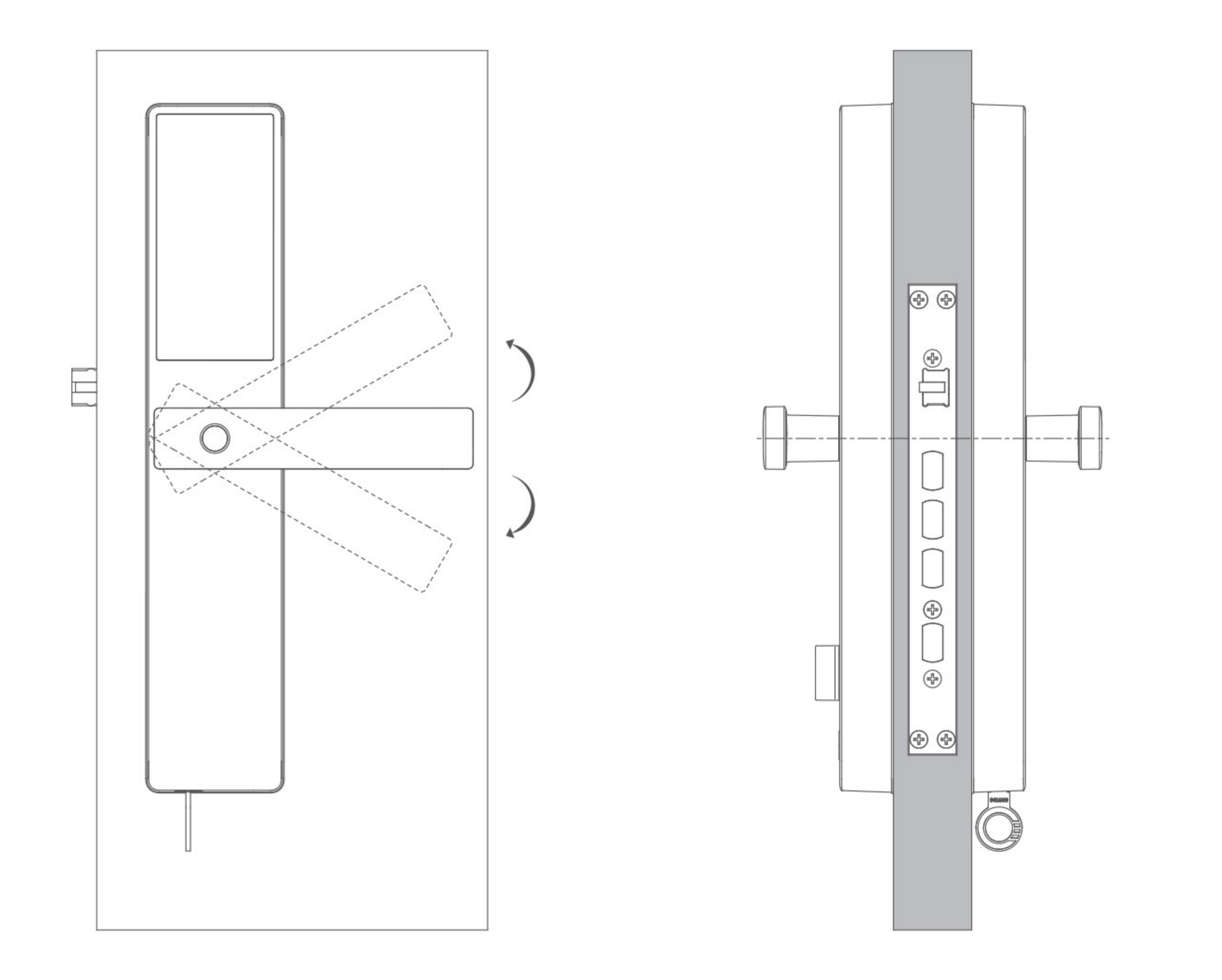

- 1. Instaleaza bateria si adauga amprenta, cardul sau parola apoi asigura-te ca acestea deblocheaza usa.
- 2. Actioneaza manerul interior si exterior pentru a te asigura ca nu exista un blocaj si ca nu necesita resetare sau inversare.
- 3. Ridica manerele pentru a bloca limba.
- 4. Panoul exterior si interior sunt plate si nu prezinta directii oblige.
- 5. Introdu cheia, roteste-o, apasa manerul pentru deblocare si cheia va putea fi scoasa.
- 

#### 6. Dupa inchiderea usii, limba oblica va iesi normal.

7. Roteste manerul anti-blocare pentru a extinde yala si blocheaza-l inapoi.

8. Dupa inchiderea usii, confirma faptul ca limba se misca inainte si inapoi cu usa inchisa.